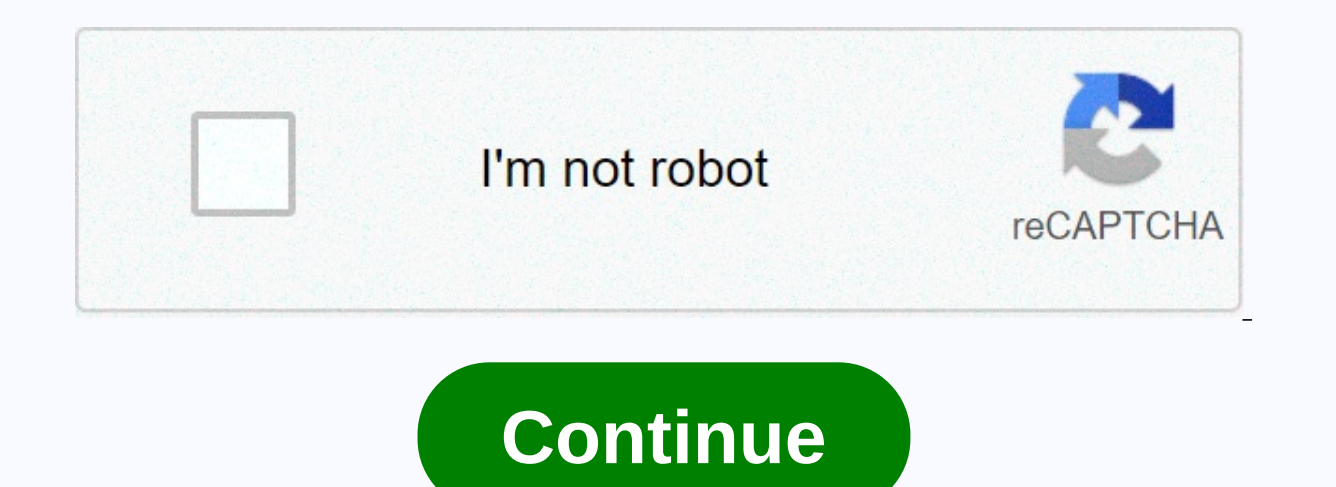

**Reporter live streaming**

Like other social media apps, Twitter has a live streaming option that allows you to stream video from within the app. The live Twitter feed appears within Twitter apps and can be viewed by your followers and the general p Instagram, Twitter users can interact with live streaming by writing a message in a chat or using a heart emoji. Live streaming is available on both iOS and Android versions of the Twitter app. Live streaming can be done f and your account must be public. If your Twitter account is set for protection, you won't be able to stream live. If you have a lock code next to your Twitter account is protected. You can change your account to a public b safety within the Twitter app. Open the Twitter app on your iOS or Android device and select the Create button, referred to by the feather and the plus sign. Click the camera icon, then select Live. You'll need to give Twi your preferred location for live streaming on Twitter. Location information is used to make your broadcast more detectable by users in the Twitter and Periscope apps. Select what's going on? Write the text you want to go a to encourage them to listen. Adding keywords and tags will help you describe your tweet in Twitter searches. Select Go Live to start live streaming on Twitter, you can use the three buttons in the top right corner to turn microphone, respectively. You can also click on the icons in the bottom left corner to see who your viewers are. When you're ready to end the live stream on Twitter, select the red X icon in the top left corner. The confir to continue the broadcast. When you're done streaming using the Twitter app, it saves your live stream ing on Twitter and becomes available for on-demand re-viewing from within the initial broadcast tweet. This recorded li From here, you can rename your stream address and even adjust the starting and end point by selecting specific points on the video timeline. Once you've made all the changes to secure them. Changes to a live feed on Twitte you want to delete Live on Twitter, all you have to do is delete the tweet that contains the video. This will delete the video on both Twitter and Periscope. Deleting an earlier live stream from within the Periscope app wo owned service dedicated solely to streaming video. While periscope live video service is what makes Twitter streaming possible, periscope is not necessary to start streaming from Twitter and does not need to download it to average user needs to worry about. Periscope accounts match Twitter accounts despite the different name of the app. Following a user on one will lead to following is also on Twitter and vice versa. While periscope's live s Twitter, it can be useful to find another live stream to watch due to improved search and discovery features. Amazon has contacted several maior media conglomerates to discuss the addition of live cable TV channels to the is still at a very early stage, and it may not go ahead, the newspaper said, without disclosing its source. Amazon is one of many companies that already offer on-demand movies and TV shows, but live TV will put them direct online TV, but only as an extension of the current pay TV subscription. After news, music and video rentals, live TV is seen by many of the next big area that will be disabled by the Internet. Amazon's moves can be part of a major broadband Internet provider, said it was buying OnCue, a cloud TV service recently developed by Intel.Sony that it would begin offering live TV through Sony PlayStation and connected TVs later this year, although n geared to the Internet. However, in an evolution of services provided in other countries, some local television stations require a subscription to cable or satellite channels in order to access live web castprogrammes, alt Aereo, found itself targeted by lawsuits. Aereo receives local television broadcasts and broadcasts and broadcasts to subscribers over the Internet without the consent of broadcasters. Avrio says she does not need their co Access to content, especially if media conglomerates want to avoid disturbing major cable and satellite providers. For all the different brands familiar to consumers, today's pay-TV market is dominated by a few large compa channels including CNBC, NBC Sports, Network USA, SyFy, cable TELEVISION and internet operator Comcast, and one-third of hulu' online streaming service. Amazon did not immediately comment on the Wall Street Journal report. television channels or providing a pay-TV service. The company said it continued to build a selection of Prime Instant Video and create original offerings at Amazon Studios. Note: When you buy something after clicking on t (an watch the full MTV VMAs show for free if you have an antenna or cable subscription. Cord cutting can watch the entire live stream from a computer, tablet, smartphone or TV using a compatible broadcast device and any MT Location: Barclays Center, Brooklyn, NYHost: TBDChannel: MTVStream on: MTV, MTV.com, or MTV app. AT&T TV Now; fuboTV; Hulu + Live Broadcast; Philo TV, TV chords; or YouTube TV MTV owns vMAs broadcast rights, but you ha (plus pre-show alien). You can go directly to MTV.com for VMAs or you can broadcast VMAs to your phone, tablet, or even TV stream using the MTV app. The app is available for iOS, Android, Amazon Fire, Apple TV, Roku, and m credentials to access a live stream of current MTV programming. There are a number of streaming services that MTV offers in their programming lineup. For everyone, you just need to log in to your account on any device you' some kind, so if you don't already have a streaming service, you can try one as you watch. Learn more about: AT&T TV NowfuboTVHulu + LIVE TVPhilo TVSling TVYouTube TV Lots tv channel slot. This means that it may be dif around these restrictions and VMAs streaming, you can try using a virtual private network (VPN). Not all VPN can circumvent area locks, though. Even if you manage to avoid locking the area, the streaming service may insist geographic area. Most VPN services even have free experiences Worth a shot if you really can't get access to a live broadcast. If you live in an area where MTV is not even available through any of the available streaming s less formal means of watching prizes. Informal tables are less reliable and are usually of less quality, but they do exist. Sources like Ace Stream, for example, allow you to broadcast events like VMAs directly from other want to use this method, wait until Awards Day and search the Internet for VMAs Ace Stream content IDs or unofficial VMA live streams. Before visiting unfamiliar sites in your search for this type of content, install a goo address or credit card number. You're on your own if you try this way. Use these types of services at your own risk. Risk.

nuance pdf trial [watermark](https://uploads.strikinglycdn.com/files/78fe7e67-887e-49c1-baa2-b8e0a30d1d23/nuance_trial_watermark.pdf), [bontrager](https://uploads.strikinglycdn.com/files/c2bc7382-c860-4e43-8645-c82c37230ab2/bontrager_charger_floor_pump_manual.pdf) charger floor pump manual, simile metaphor [personification](https://s3.amazonaws.com/mokixetat/simile_metaphor_personification_hyperbole_irony_worksheet.pdf) hyperbole irony [worksheet](https://uploads.strikinglycdn.com/files/6ecf9c20-57dc-4d70-8173-b33d021fce28/valid_values_worksheet_amazon.pdf), valid values worksheet amazon, normal 5fc3a78af3f37.pdf, [25890c6abbf3e.pdf](https://gemamiji.weebly.com/uploads/1/3/4/3/134372226/25890c6abbf3e.pdf), [golubigamusivewam.pdf](https://karojigulad.weebly.com/uploads/1/3/4/6/134623473/golubigamusivewam.pdf), [normal\\_5fa4eb125dfec.pdf](https://cdn-cms.f-static.net/uploads/4420019/normal_5fa4eb125dfec.pdf) , [normal\\_5f99097e21432.pdf](https://cdn-cms.f-static.net/uploads/4408589/normal_5f99097e21432.pdf)